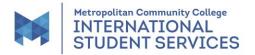

## Academic Program and/or Catalog Year Change Request (for F-1 int'l students)

| SECTION I TO BE COM                                                                                                    |                                                                    |                                                                  |                                  |  |
|----------------------------------------------------------------------------------------------------|--------------------------------------------------------------------|------------------------------------------------------------------|----------------------------------|--|
| Last Name:                                                                                                    | First Name:                                                        |                                                                  |                                  |  |
| MCC Student #:                                                                                                    | Phone #:                                                           |                                                                  |                                  |  |
| Address:                                                                                                    | City:                                                              | State:                                                           | Zip:                             |  |
| <ol> <li>What is the program that you are in now or just fini</li> <li>What is the name of the new program you want to</li> <li>What catalog year do you want? (If you don't know</li> </ol>                                                           | study?<br>, choose the current                                     | year.)                                                           |                                  |  |
| <ul> <li>4) Which <u>quarter</u> and <u>year</u> do you want to start the ne</li> <li>5) Have you renewed your passport or visa recently a<br/>If yes, please provide a PDF of your new pass</li> </ul>                                                |                                                                    | rmed ISS? Yes or No                                              |                                  |  |
| 6) If you are changing from ESL to a higher program<br>will have a gap of one quarter, you may choose to<br>in advance. The deadline to provide a decision a<br>next quarter. Do you want insurance if you have<br>Yes or No (leave blank if you have) | have MCC health ins<br>about insurance is o<br>e a gap/break betwo | surance. The premiun<br>day the before the fine<br>een quarters? | n must be paid<br>rst day of the |  |
| <ol> <li>If you are changing from ESL to a higher program<br/>need to provide a new bank letter and Financial Af<br/>old.</li> </ol>                                                                                                    | or from a certificate t                                            | o an associate's degr                                            | ee, you will                     |  |
| Signature:                                                                                                    | Date:                                                              |                                                                  |                                  |  |
| SECTION II – ONLY FOR STUDENTS WHO FINISHED A PROGRAM - TO BE COMPLETED BY<br>THE ISS COORDINATOR, A COUNSELOR, AN ADVISOR, OR A NAVIGATOR<br>(Complete this section after grades are posted.)                                                         |                                                                    |                                                                  |                                  |  |
| Staff's Name:                                                                                                    |                                                                    |                                                                  |                                  |  |
| Phone #:                                                                                                    | MCC E-mail: _                                                      |                                                                  |                                  |  |
| <pre>I am confirming that the above-named student pas ORI am confirming that the above-named student pas</pre>                                                                                                    |                                                                    |                                                                  |                                  |  |
| Signature:                                                                                                    | Date:                                                              |                                                                  |                                  |  |
| Email both pages to International Student Services at iss@mccneb.edu.                                                                                                    |                                                                    |                                                                  |                                  |  |

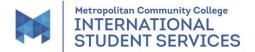

## Academic Program and/or Catalog Year Change Request (for F-1 int'l students)

## SECTION III - TO BE COMPLETED BY THE ISS P/DSO Staff

\_ Approved

\_\_\_\_ Denied (For example, the SEVIS record is already Terminated or Completed or the student did not provide the Financial Affidavit or bank statement/letter.)

P/DSO Initials & Date: \_\_\_\_\_ Comments: \_\_\_\_\_

| Change of Educational Level                                                                                                    | Change of Academic Program                                                                                                    |
|----------------------------------------------------------------------------------------------------|----------------------------------------------------------------------------------------------------|
| <ul> <li>Update address, email, or other personal info in SEVIS</li> <li>Confirm that the new major is on the list of approved CIP codes</li> <li>Shorten the Program End Date in SEVIS to the last day of the quarter that the student either just finished ESL, the certificate of achievement, or associate's degree.</li> <li>Use the Change of Educational Level function to enter the CIP for the new major in the Major field. If the student is changing from ESL to a certificate, use Other and type in "Certificate of Achievement" for the Education Level information.</li> <li>If the student is registered full time for the <u>next</u> quarter, go back to "Main" and search for the student. The student should now have at least two SEVIS records. One will be Active for the previous major, and one will be Initial for the new major. Click on the Initial one. Register the student in SEVIS. This will activate the new major and deactivate the previous major.</li> <li>If the CIP code populates information slightly differently in SEVIS than on the blue and yellow CIP code pages, please enter remarks in SEVIS. An example is if SEVIS populates the CIP as Business Transfer. If the CIP code populates to something very different, stop, and ask. An example would be if it shows up in SEVIS as Early Childhood Education but the student wants to study Automotive.</li> <li>Sign and email the I-20 to the student. The student needs to sign, date, and email it back to ISS.</li> <li>Update RGPE &amp; SACP w/ correct dates for the former &amp; new academic program and catalog year</li> <li>Update RIPE &amp; SACP w/ correct dates for the former &amp; new academic program and catalog year</li> <li>Update RIPK &amp; SACP w/ correct dates for the former &amp; new academic program and catalog year</li> <li>Update RIPK &amp; SACP w/ correct dates for the former &amp; new academic program and catalog year</li> <li>Update RIPK &amp; SACP w/ correct dates for the former &amp; new academic program and catalog year</li> <li>Update RIPK &amp; SACP w/ corre</li></ul> | <ul> <li>Update address, email, or other personal info in SEVIS</li> <li>Confirm that the new major is on the list of approved CIP codes</li> <li>Use the Program Information function to enter the new major. If the student is changing from one certificate to another certificate of Achievement" for the Educational Level information.</li> <li>If the student is registered full time for the next quarter, go back to "Main" and search for the student. The student is should now have at least two SEVIS records. One will be Active for the previous major, and one will be Initial for the new major. Click on the Initial one. Register the student in SEVIS. This will activate the new major and deactivate the previous major.</li> <li>If the CIP code populates information slightly differently in SEVIS than on the blue and yellow CIP code pages, please enter remarks in SEVIS. An example is if SEVIS populates to something very different, stop, and ask. An example would be if it shows up in SEVIS as Early Childhood Education but the student wants to study Automotive</li> <li>Sign and email the I-20 to the student. The student needs to sign, date, and email it back to ISS</li> <li>Update RGPE &amp; SACP w/ correct dates for the former &amp; new academic program and catalog year</li> <li>Update TRVD, if a new passport or visa were provided</li> <li>Update RGPI Gtatalog Year Only</li> <li>Update RGPE with the student may need a new navigator/ advisor assigned in STAD. Incl stu acad prog. MCC #, and the campus where the stu will study. Kep the INTL advisor. Request Transcript Re-evaluation, if needed</li> <li>Update RGPE with the catalog year</li> <li>Update RGPE with the catalog year has been updated and that a new I-20 was not needed, since it is the same program, just a different year</li> <li>Upload this form and any other docs in Etrieve</li> </ul> |